УДОСТОВЕРЕН ЮФКВ.10174-01-УД

# **УНИВЕРСАЛЬНЫЙ ЭЛЕКТРОННЫЙ МОДУЛЬ УЭМ-МК. ПРОГРАММНОЕ ОБЕСПЕЧЕНИЕ СИСТЕМНОЕ. КОМПЛЕКТ ПОСТАВКИ №001**

**Архив файлов комплекта поставки.**

**Инструкция по применению**

**ЮФКВ.10174-01 93 01**

**(ЮФКВ.10174-01 93 01-001ФЛ)**

**Листов 6**

Литера

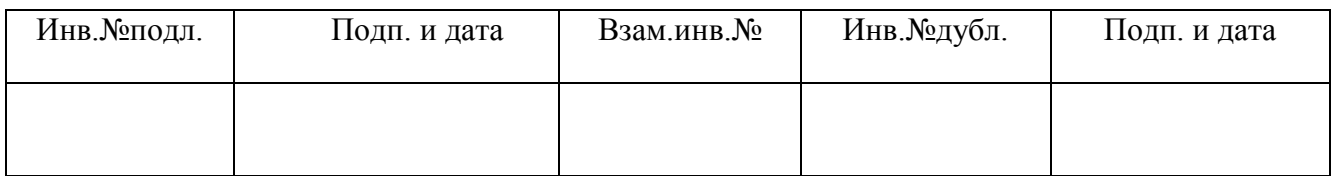

#### **1. НАЗНАЧЕНИЕ И СОСТАВ КОМПЛЕКТА ФАЙЛОВ**

Комплект файлов исходных текстов поставляется в виде самораскрывающегося файла архива UNMUEM-setup.zip.

Его полное обозначение и наименование:

- ЮФКВ.10174-01-002ФЛ. Универсальный электронный модуль УЭМ-МК. Программное обеспечение системное. Комплект поставки N001. Aрхив файлов комплекта поставки.

Назначение данного комплекта файлов – поставка пользователю драйвера мезонинного модуля входящего в состав универсального электронного модуля [1], реализующего функции управления интерфейсом [2].

1.1. Условия применения комплекта файлов.

Данный комплект файлов должен применяться на ПЭВМ под управлением OS MS Windows 7/32.

На ПЭВМ должно быть предварительно установлено следующее программное обеспечение «ФТКС.34003-01 Informtest VISA», изм.22 (возможно, более новое), которое поставляет ООО Фирма "Информтест" [\(www.inftest.ru\)](http://www.inftest.ru/) и также необходимые компоненты из состава «ФТКС.85001- 01. Комплект ПО модулей Информтест» (cvirte85, unmbase – драйвер носителя мезонинов НМУ), причём, версия unmbase.dll должна быть 3.2.3.146 (Build by vav 07/18/2014 19:05:58) или более поздняя.

1.2. Состав комплекта файлов.

.

В состав данного комплекта файла входят следующие подкаталоги и файлы:

- UNMUEM-setup.zip - архивный файл пакета установки драйвера мезонинного модуля .

### **2. ПОРЯДОК ПРИМЕНЕНИЯ КОМПЛЕКТА ФАЙЛОВ**

- 2.1. Порядок действий по применению комплекта файлов.
- 1) Разархивировать архивный файл UNMUEM-setup.zip в некоторый, вновь созданный, подкаталог.
- 2) Запустить исполняемый файл UNMUEM.msi и следовать указаниям программы установки.
- 3) При применении драйвера мезонинного модуля следует руководствоваться документом Rs\_POS\_UEM.doc (руководство системного программиста).

## **ПЕРЕЧЕНЬ СОКРАЩЕНИЙ**

УЭМ-МК Универсальный электронный модуль мультиплексного канала

### **ПЕРЕЧЕНЬ ССЫЛОЧНЫХ ДОКУМЕНТОВ**

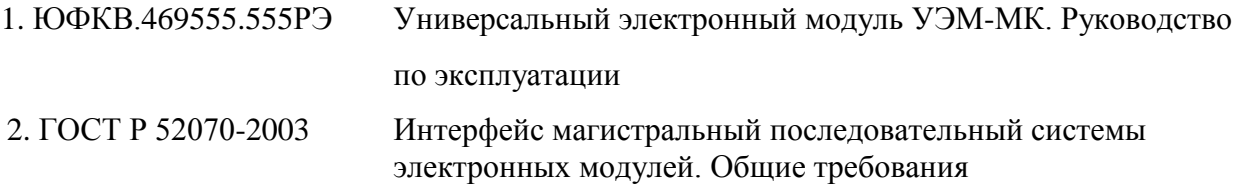

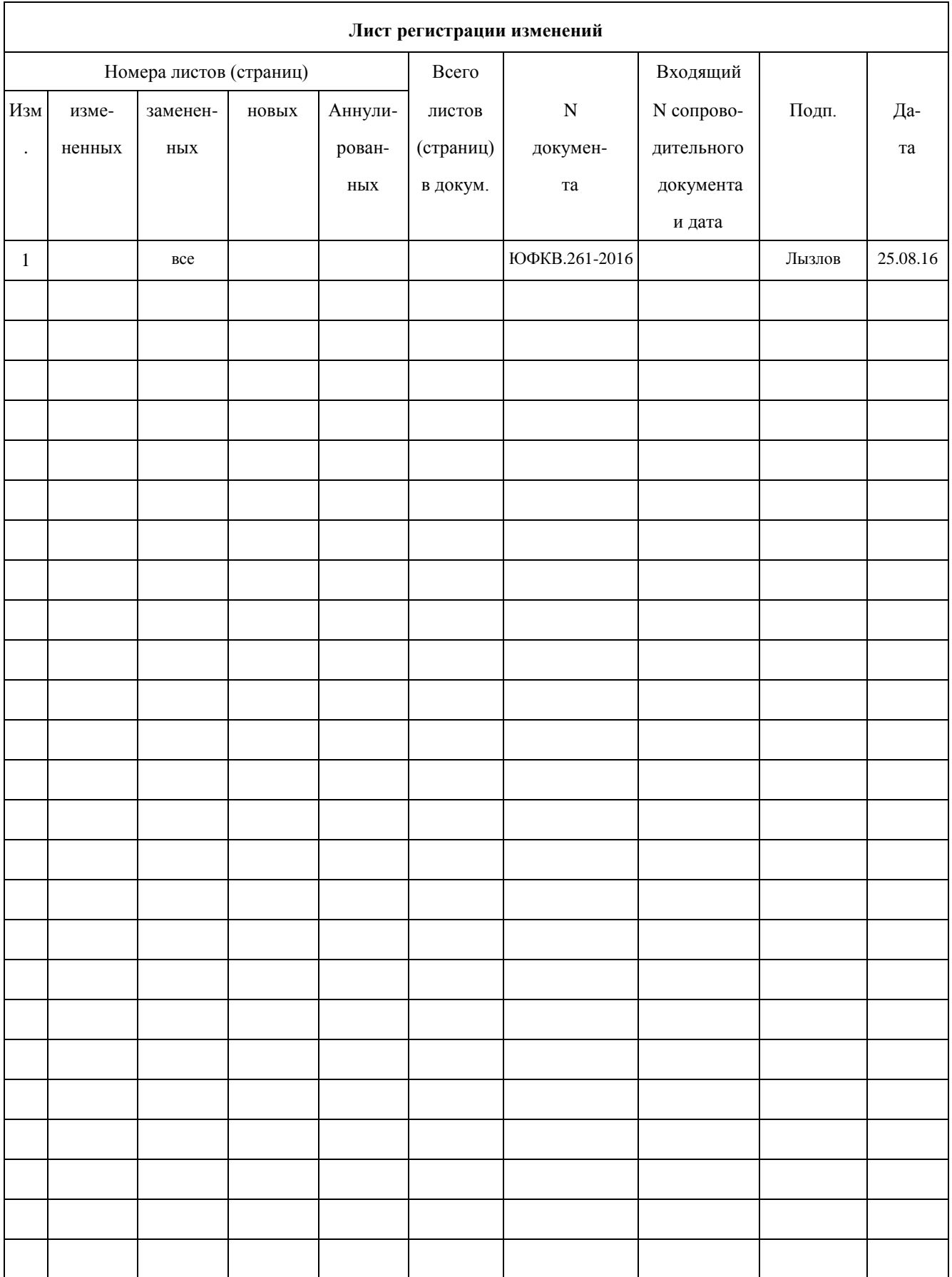